## La table sur laquelle je travaille avec la 3ème colonne ou je réalise des test

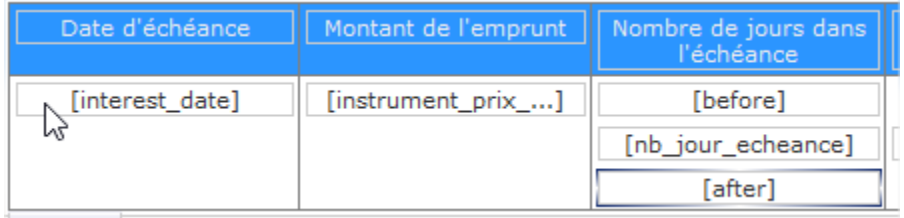

## [before]

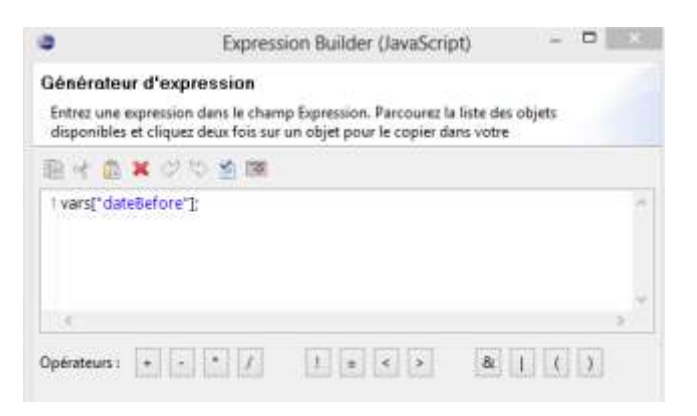

## [nb\_jour\_echeance]

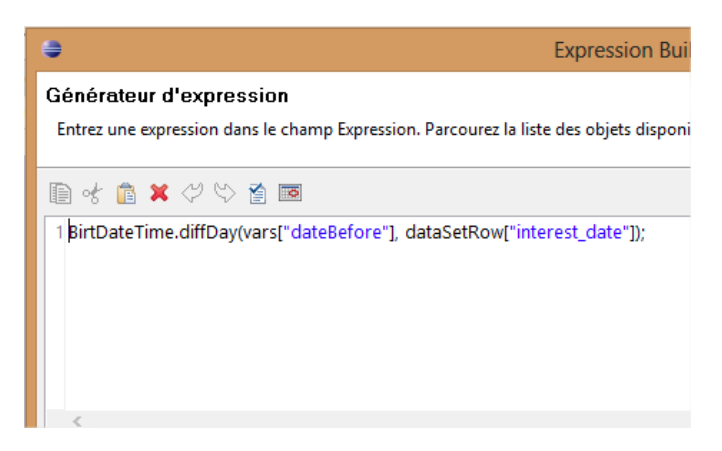

## [after]

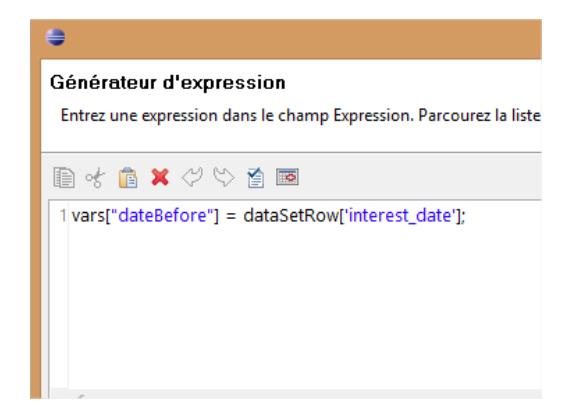

Un aperçue donne le résultat ci-dessous, les variable before est after semble fonctionner correctement mais le différenciel n'est pas bon.

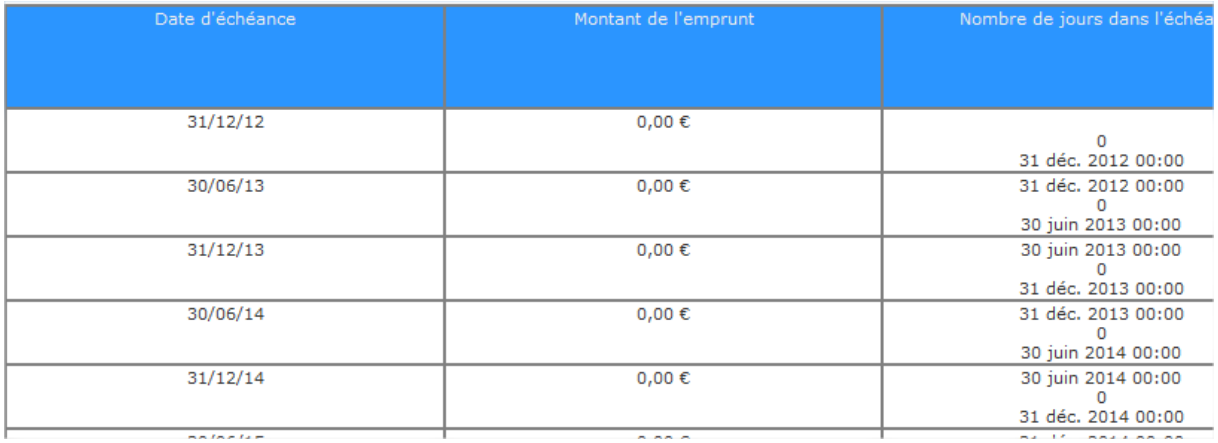

La variable "dateBefore" est égale à la valeur courante lors du calcul du différentiel. Si j'affiche les deux dates au lieu de faire le calcul j'obtiens cela :

[nb\_jour\_echeance]

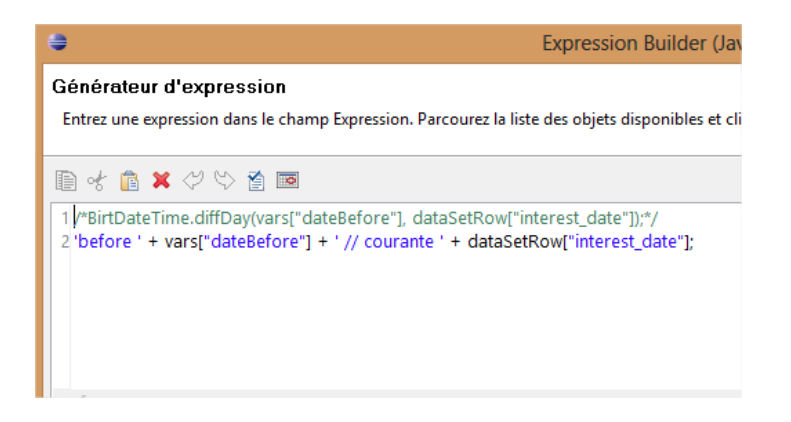

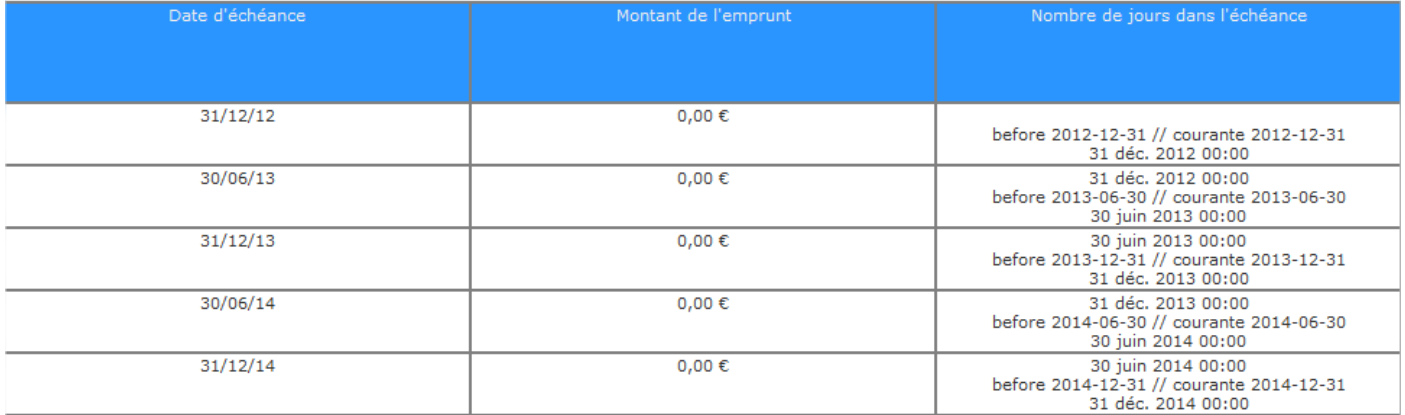

Mon problème vient du moment ou la variable est mise à jour, je ne le fait pas au bon endroit je pense, mais ou faut il le faire ???